# **Early College New Student Checklist**

Rogue Community College offers several options for Jackson and Josephine county high school students to get a jump start on a college plan and career preparation path right away.

## **Steps to apply as an Early College Student**

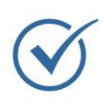

### **Discuss your Interest with your [High School's RCC Liaison](https://www.roguecc.edu/earlyCollege/liaisonList.asp)**

- Is my RCC course of interest appropriate?
- Can the RCC course apply to a high school diploma?
- Is my timing right?
- Will my high school pay for the course? Books?

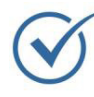

#### **[Apply for Admissions](https://www.roguecc.edu/earlyCollege/liaisonList.asp)**

Apply for Admission/Obtain your RCC ID# by clicking the "Apply Now" button above. Students may already have an RCC ID#; check with your liaison or contact **[recruitment@roguecc.edu](mailto:recruitment%40roguecc.edu?subject=)** for help.

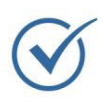

#### **[Complete the Placement Process](https://www.roguecc.edu/Recruitment/placement.asp)**

College classes usually have reading, writing and math requirements. All new students must complete the Placement Process to meet these requirements. You cannot be cleared to register until this step is complete. Contact recruitment@roguecc.edu for more information.

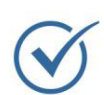

#### **Connect with your Advisor**

Admissions will be sure your application is complete and notify you of your personal advisor and next steps to registration. Your personal advisor will be an **[Advising Case Manager](https://www.roguecc.edu/advising/appointment/)** who will assist you with any concerns or barriers you have about attending RCC. This can include helping with registration, transportation, child care or any other questions about how the college works.

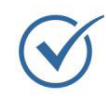

#### **Register for Classes**

Log into your **[myRogue Student Portal](https://www.roguecc.edu/studentresources)** and register for classes. Check with your high school to ensure 3rd party billing form voucher is submitted each term of participation by the third week of the term.

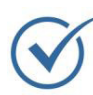

#### **New Student Orientation**

Complete the New Student Orientation (NSO). During your online orientation you will receive the information and resources you need to make a strong start in college. More information can be found at **w[ww.roguecc.edu/NSO](https://www.roguecc.edu/NSO)**.

Admissions and Recruitment Email: [recruitment@roguecc.edu](mailto:recruitment%40roguecc.edu?subject=) 541-956-7217 [www.roguecc.edu/Recruitment](https://www.roguecc.edu/Recruitment)

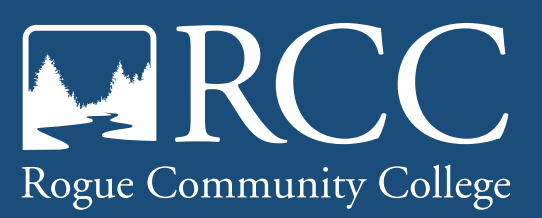